# **Don't be Dinner**

**Ting-Hao (Howard) Chen + Samuel (Sam) Dyment + Michael (Mike) Lin + Ching-Heng (Richard) Lu + Yi-Tsen (Amy) Pan + Gaurav (Gary) Verma + Jackie Yang**

# **Demo - Single Player**

#### Introduction

**\* Play off original fishing game with roles reversed** 

**Gary** 

- Exciting racing game where you race through a course as fast as possible (multiplayer or single player)
- **\* Avoid hooks and other swarms of fish as you** explore an exciting world
- Rush to the finish line so you "Don't be Dinner"

## Game Management

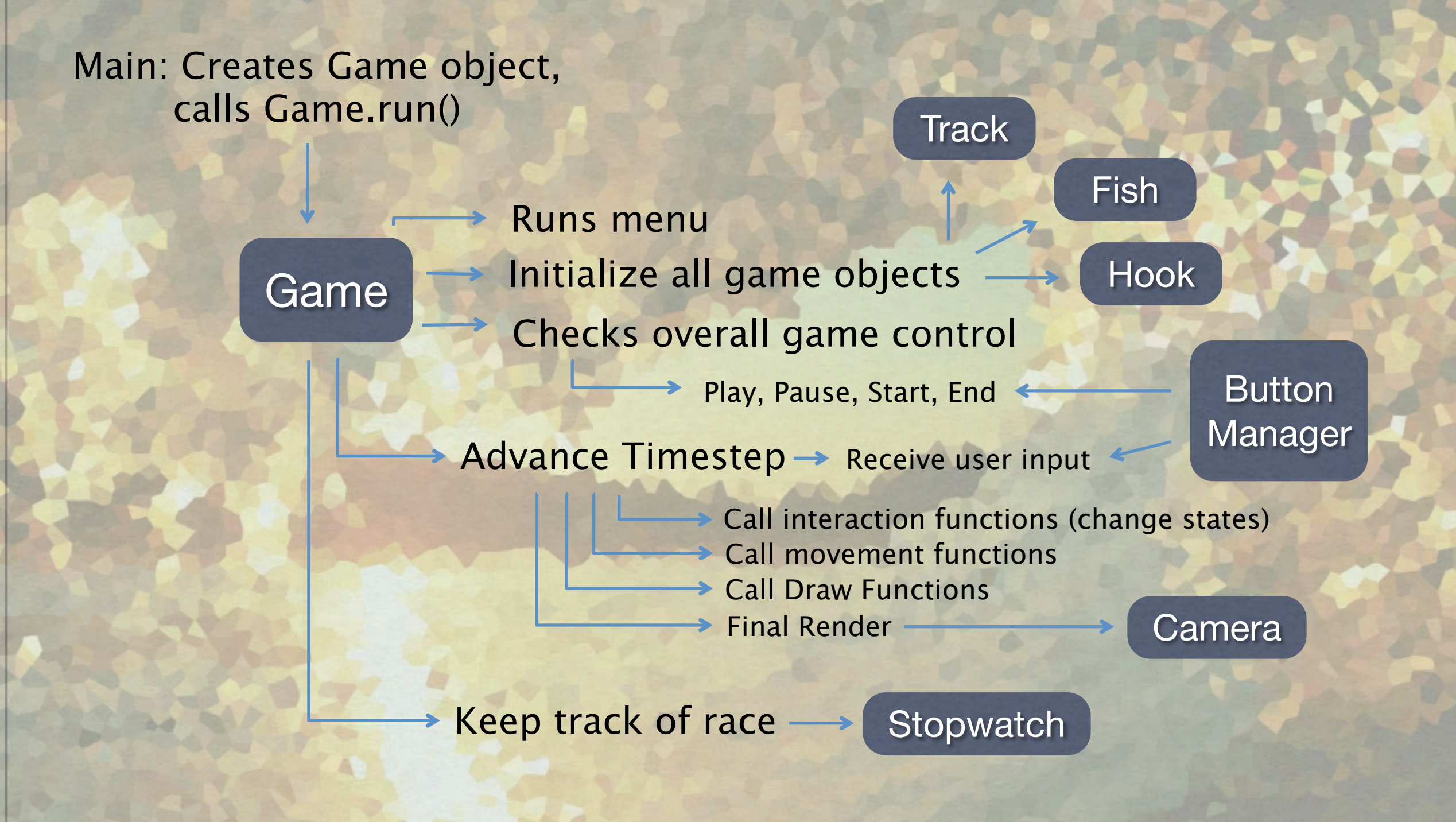

# Menu

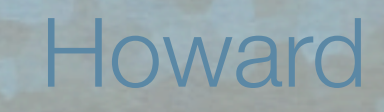

#### Template from shooting game

Multi-modes

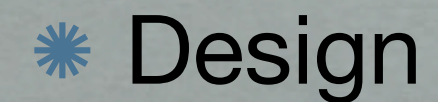

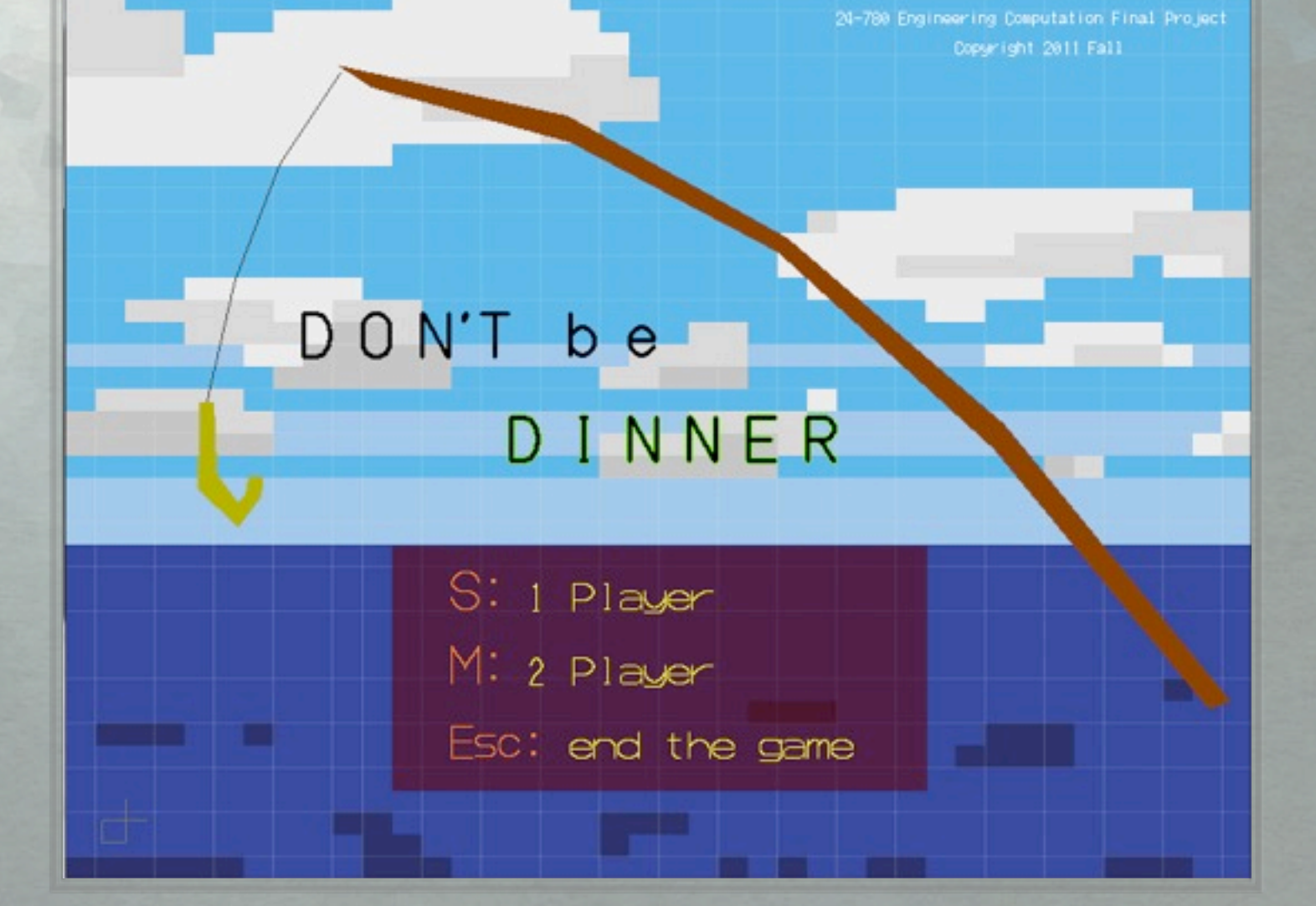

# Buttons

- Getting Started **\*\* controls** \* remapping **\*\* Features** 
	- pause
	- \* restart

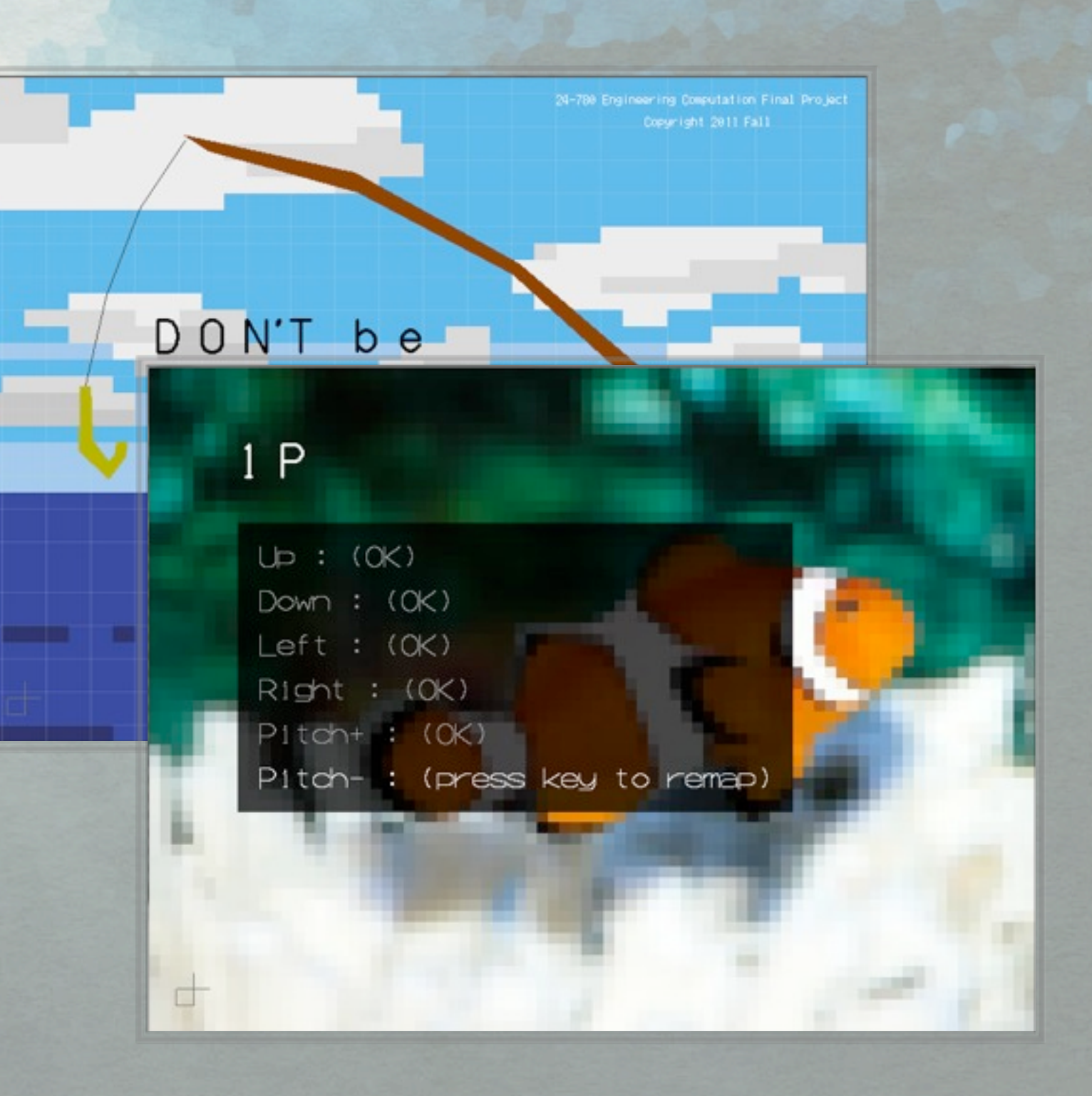

## Game Mechanics

Players handle interactions between all game objects (Hooks, Cameras, Boundaries, other players)

Sam

Different behaviors for different player types

Go Function

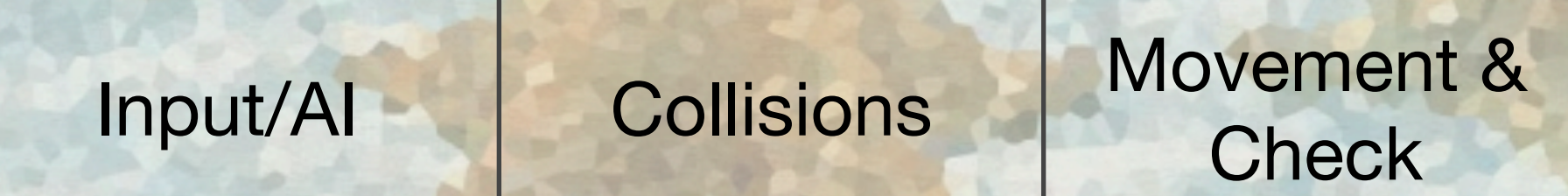

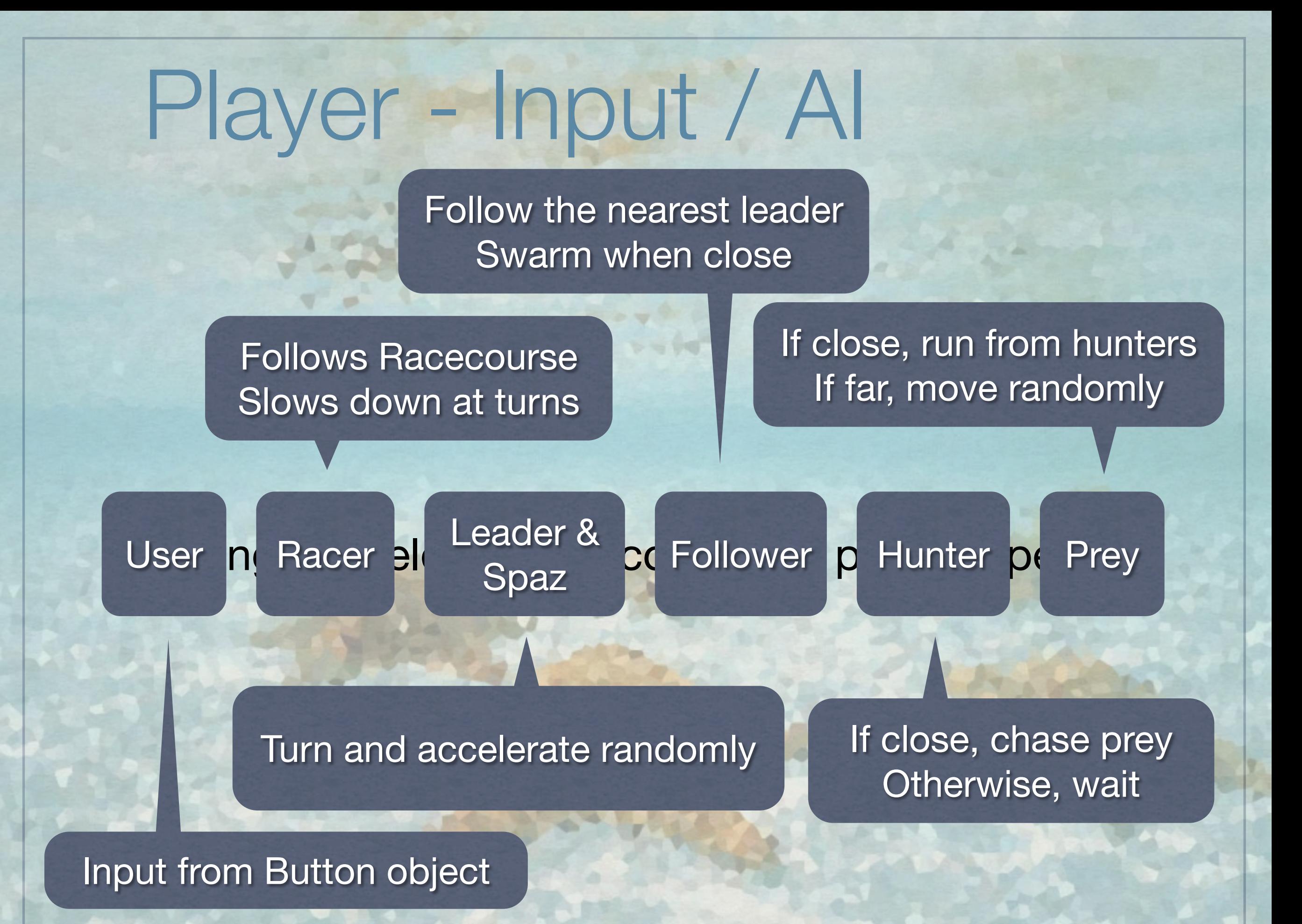

# Player – Collisions, Movement, and Check

**Boundary Collisions** 

Bounce/Reflect off of boundaries

Player-Player **Collisions** 

Players/Racers bounce off of each other

Players/Racers slow down when they run into leaders or followers Apply drag to slow the players down

Update position and check location

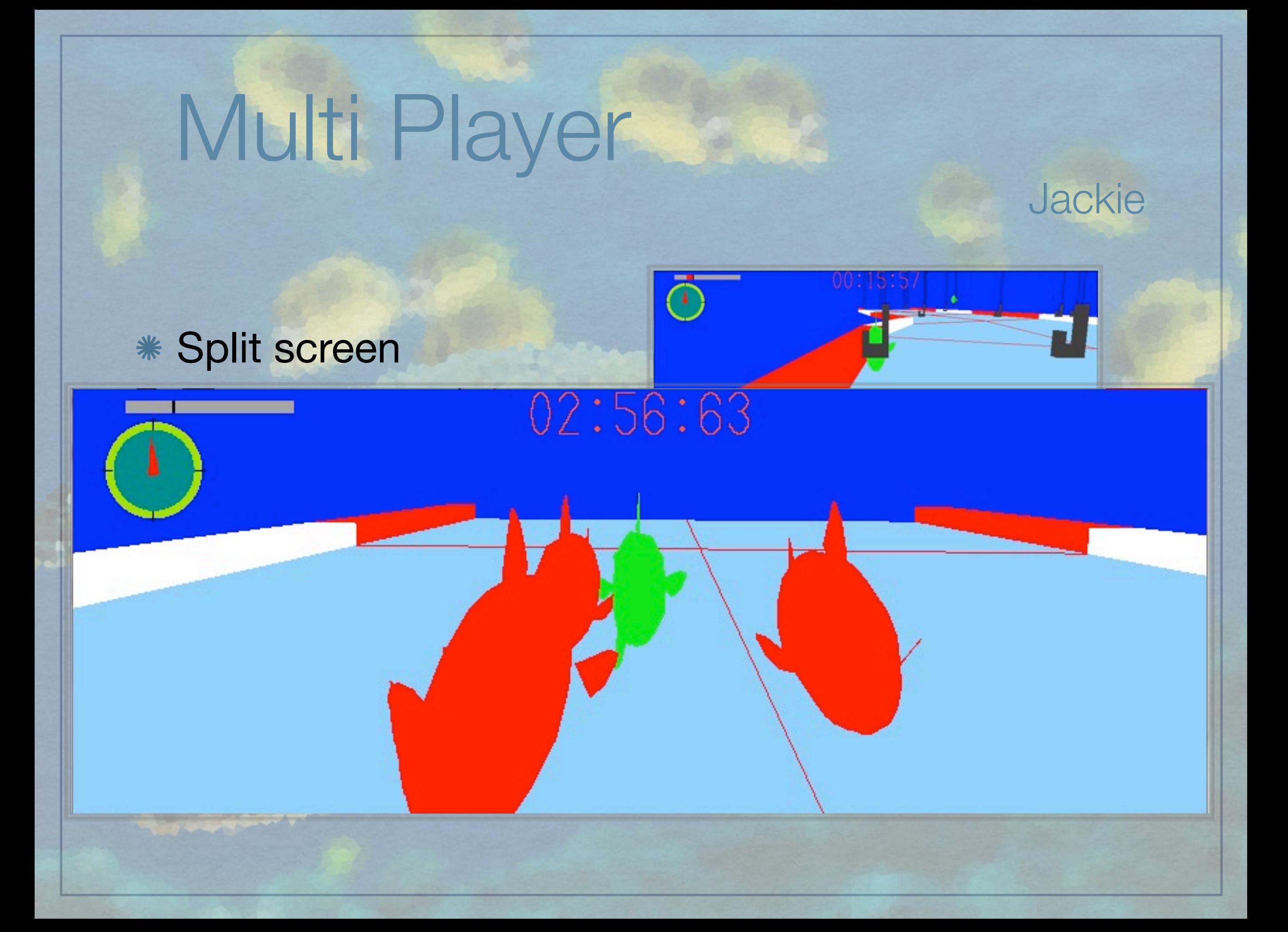

## Boundary

- Central line
	- \* read from text file
	- calculate angle
- Draw wall
	- create left/right points modify by draw cube

#### Fish Model

Load 3D model to OpenGL .

- **KEDIT AND AND EXPORT TO OBJ and mtl files : Autodesk 3DMax.**
- **K** Calculate the triangles and vertex normals from the geometry data.

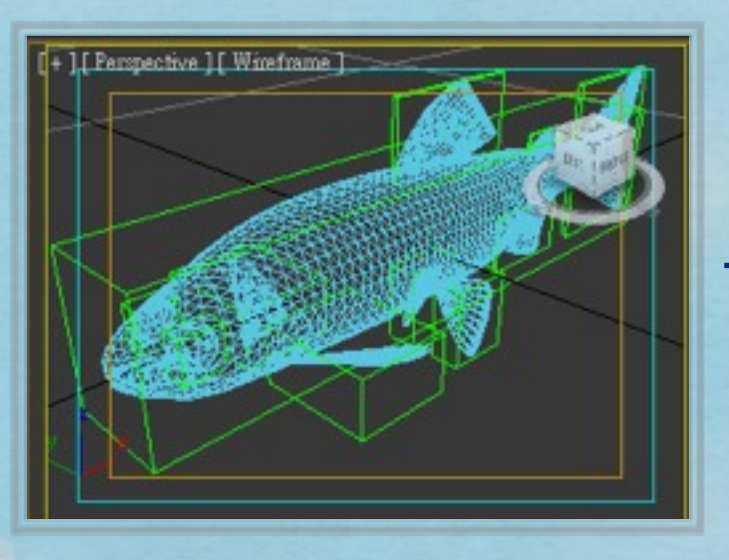

!error: Structure is too complex that can not run in the Game

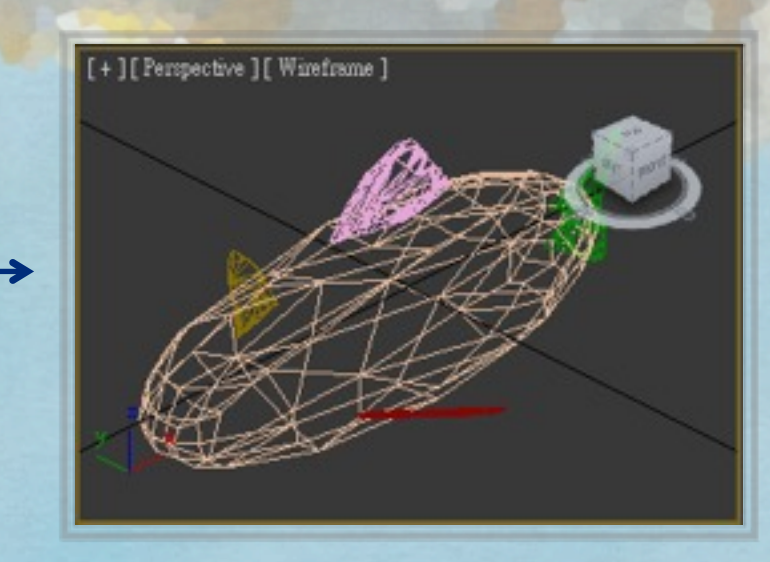

Amy

Use less polygons and triangles to simplify it

#### Import 3D Model

#### Animation

*\** Edit and create new objects in 3dMAX (ex. wagging tail)

Texture Mapping

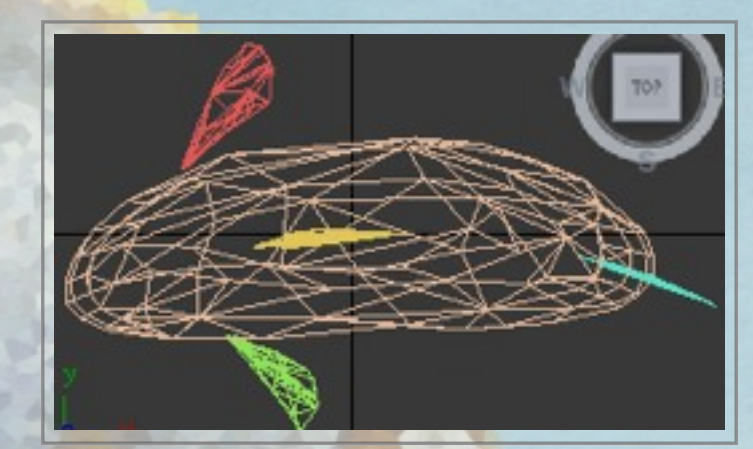

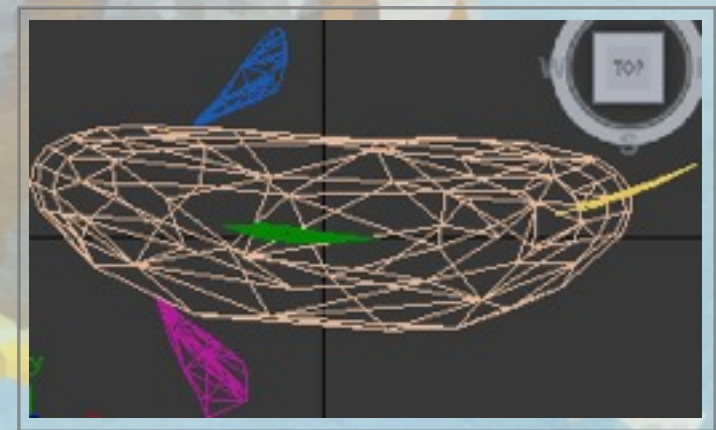

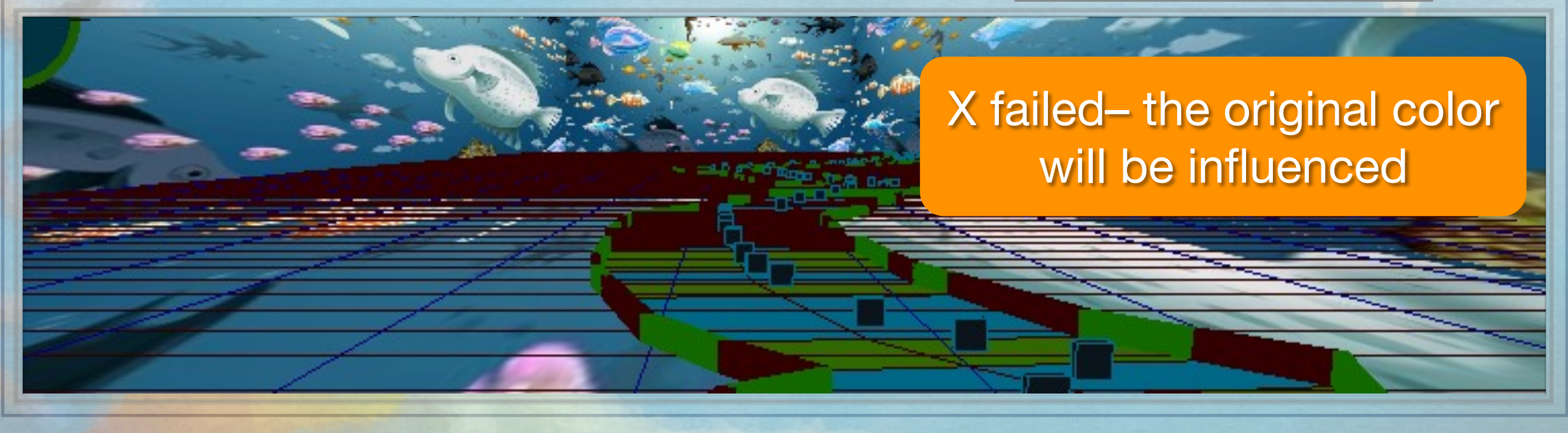

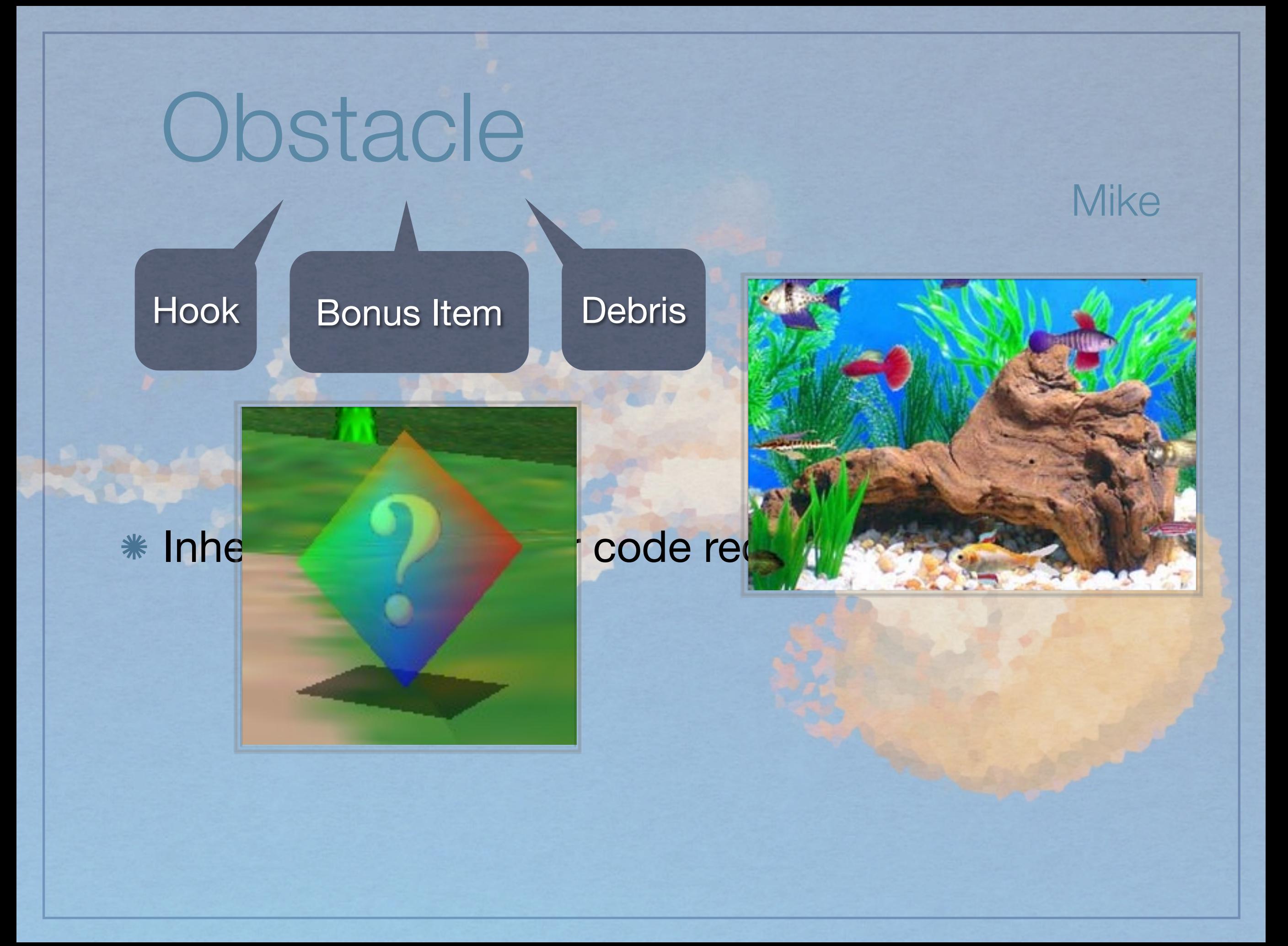

## Hook

- **Contains** \*
	- position
	- 'sphere of influence'
	- caught-or-not state \*
- **Behavior** \*
	- Fish checks if it is inside sphere of influence \*
	- Fish follows hook's position until hook indicates it is released

#### Stopwatch

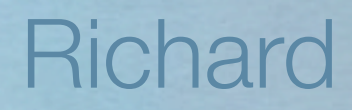

\* Use clock t function

Get minute, second, and millisecond after math process

Plot on the screen as a text string

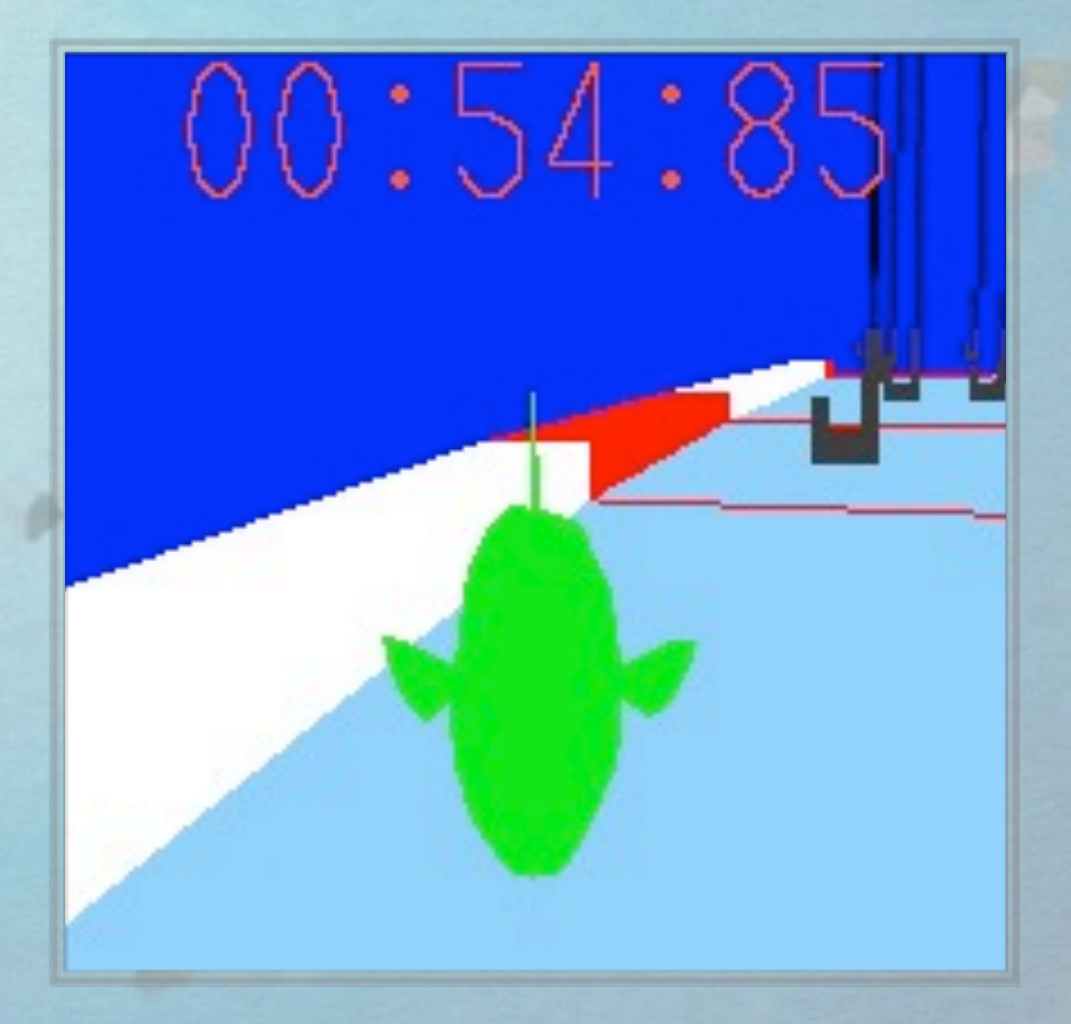

## HUD

#### Draw \*

- velocity & direction (compass)
- flashing wrong way sign
- Coordinates
	- call from player class (current velocity, angle)
	- change with the window size

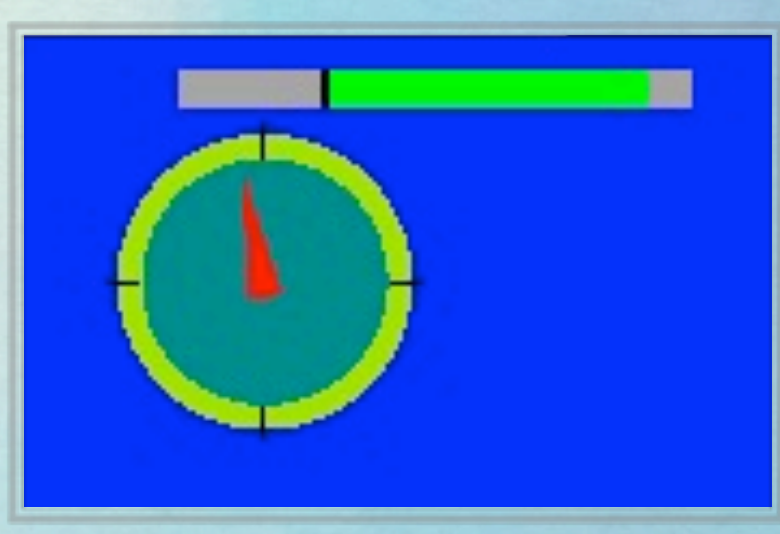

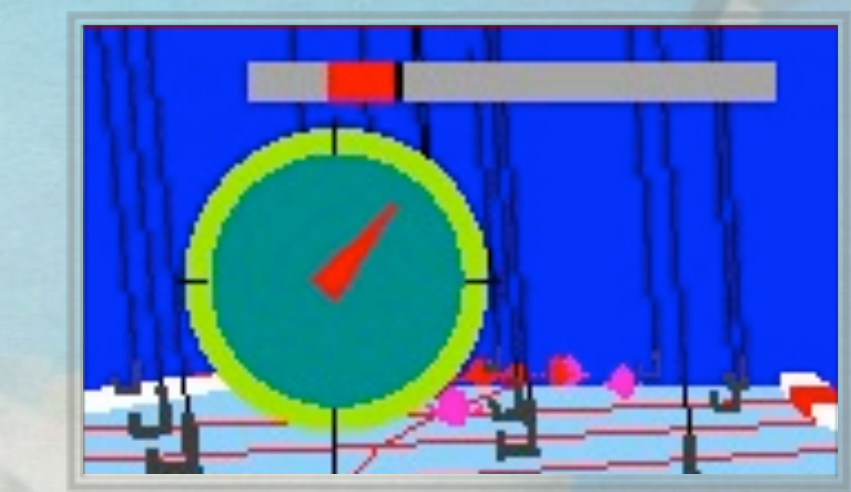

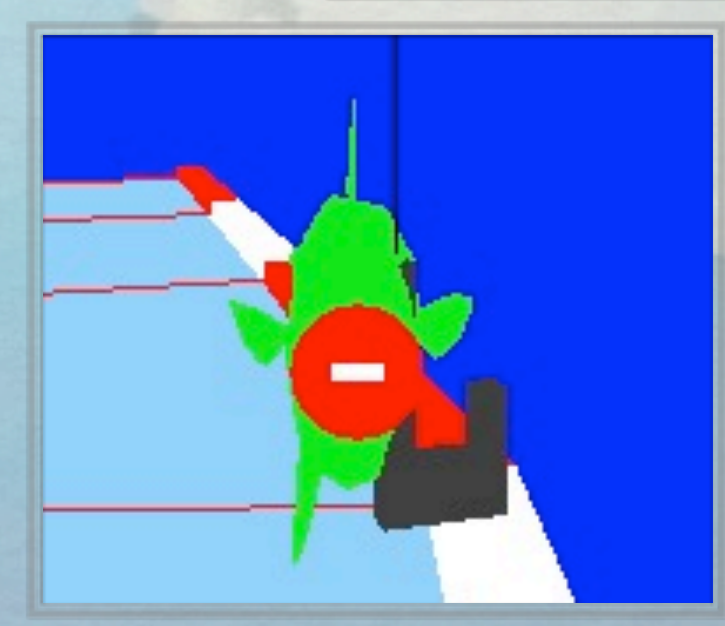

# **Demo - Multi Player**

# **The End**

**Ting-Hao (Howard) Chen + Samuel (Sam) Dyment + Michael (Mike) Lin + Ching-Heng (Richard) Lu + Yi-Tsen (Amy) Pan + Gaurav (Gary) Verma + Jackie Yang**